## **Unix and Emacs Cheat-Sheet**

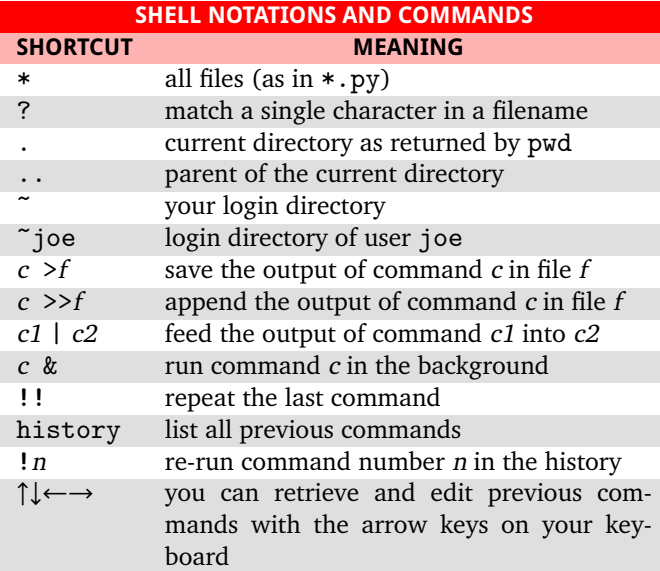

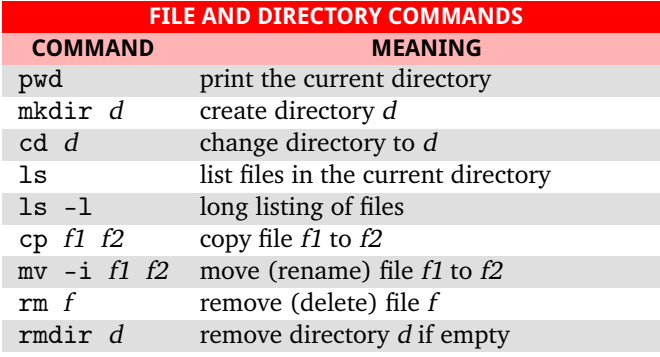

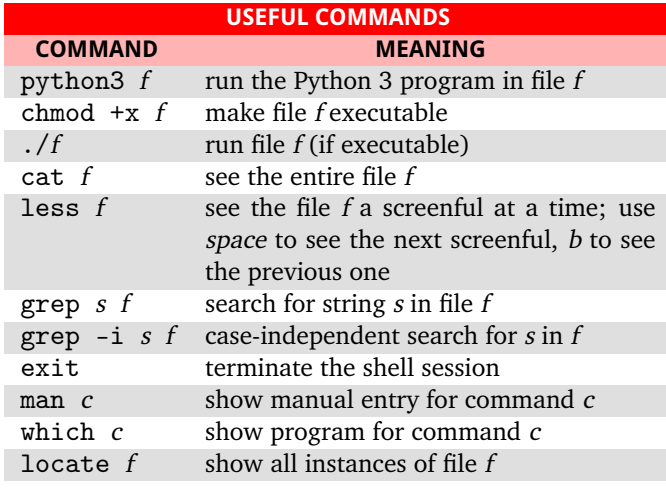

## **TERMINAL SHORTCUTS COMMAND MEANING** C-c interrupt the program that is running<br>C-d end of file character C-d end of file character<br>C-q continue output from C-q continue output from your program<br>C-s pause output from your program C-s pause output from your program<br>C-z 'unhook' the current program from 'unhook' the current program from your ter-

minal (then type bg to have it continue running in the 'background')

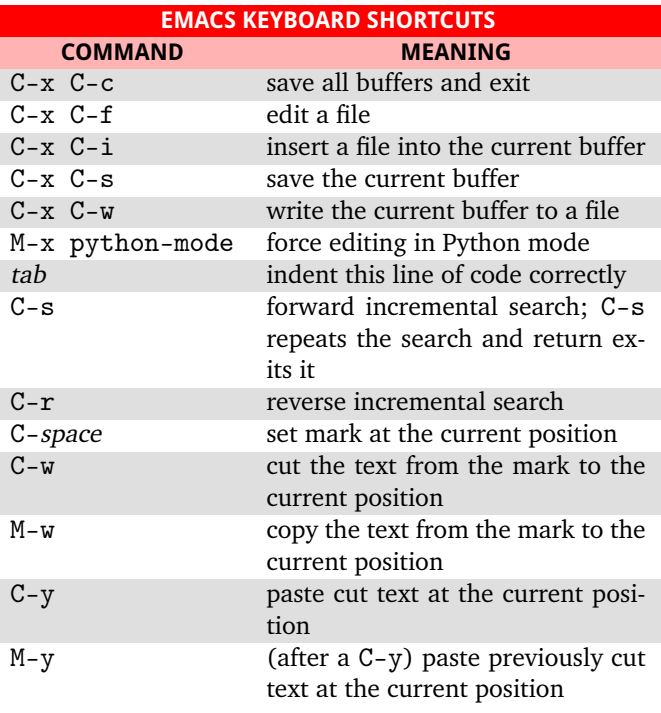

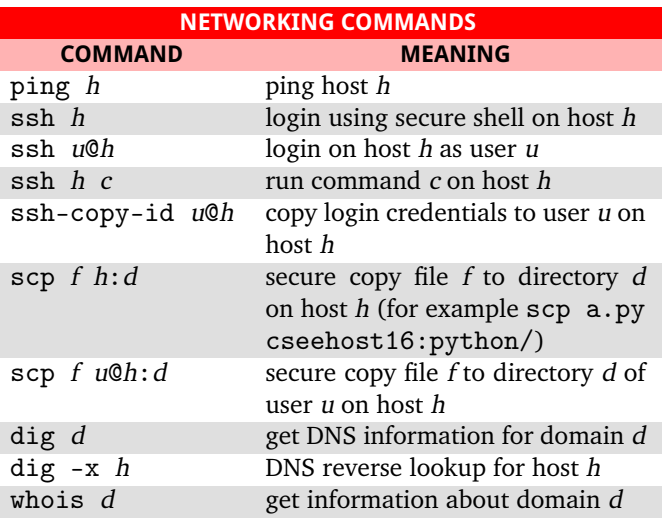